## **[Envía Mensajes En Twitter](https://blog.hostdime.com.co/envia-mensajes-en-twitter-desde-cortana/) [Desde Cortana](https://blog.hostdime.com.co/envia-mensajes-en-twitter-desde-cortana/)**

[Twitter e](https://blog.hostdime.com.co/redes-sociales/twitter/)s una de las redes sociales preferidas por la mayoría de usuarios, y no es para menos. Puedes encontrar información de forma ordenada, ademas de no tener políticas de privacidad «ocultas», y puedes encontrar y compartir pensamientos cortos pero interesantes.

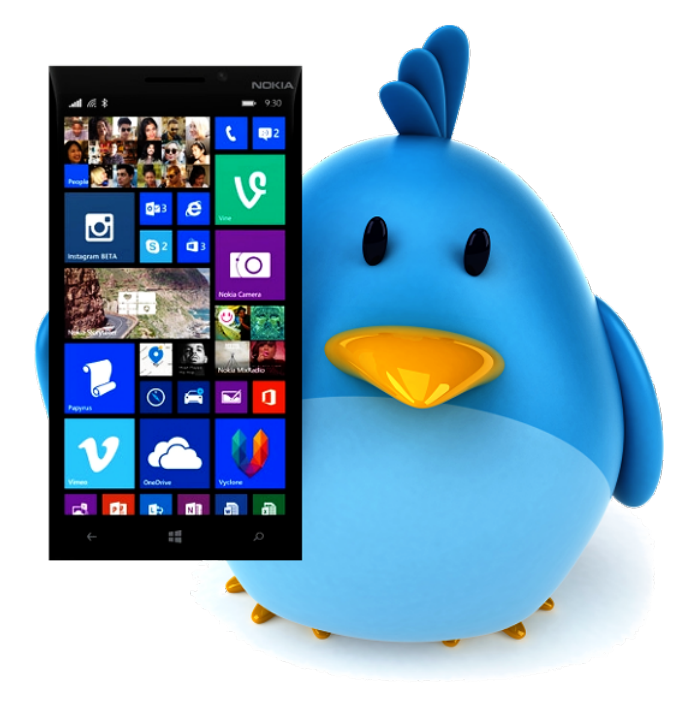

Para los [usuarios de Windows Phone](https://blog.hostdime.com.co/tendencia-amigable-de-android-ios-y-windows-phone-para-el-desarrollo-en-html5/) y amantes de esta red social, pueden disfrutar de la nueva funcion que ofrece el [asistente de Microsoft](https://blog.hostdime.com.co/el-desafio-en-el-que-cortana-vence-a-siri/). Si te gusta usar **Cortana**, ahora podrás usarla para enviar trinos usando este **asistente de voz**.

*«La aplicación de Twitter para Windows Phone 8.1 está recibiendo una actualización agradable hoy, la cual añade un par de nuevas características. Con esta actualización, ahora se puede utilizar Cortana para enviar un nuevo Tweet en la aplicación de Twitter diciendo algo como 'Cortana, Twitter new Tweet me encanta Twitter '. Ahora también puede compartir sitios web de Internet Explorer en Windows Phone a la aplicación de Twitter. Si no tienes la aplicación de Twitter instalado, puede [descargarlo aquí en la tienda de Windows](http://www.windowsphone.com/en-us/store/app/twitter/0b792c7c-14dc-df11-a844-00237de2db9e) [Phone](http://www.windowsphone.com/en-us/store/app/twitter/0b792c7c-14dc-df11-a844-00237de2db9e) «, dice [Brandon LeBlanc, Microsoft](http://blogs.windows.com/bloggingwindows/2015/01/20/twitter-app-for-windows-phone-receives-a-nice-update/).*

Sin duda es algo que revoluciona el uso de [Cortana e](https://blog.hostdime.com.co/?s=cortana)n las redes sociales, pero antes de que te emociones, existe un desagradable error impactando las **versiones anteriores del**

## **sistema operativo Windows Phone**. LeBlanc explica:

*«Existe un error en los antiguas versiones de Windows Phone 8.1 que impide a la aplicación de Twitter de ejecutar al puntear en el icono. Tendrás que asegurarte de que está ejecutando la última actualización disponible para Windows Phone antes de instalar esta actualización. Si encuentra este problema, hay algunos pasos que puede tomar para que la aplicación de Twitter vuelva a funcionar, puedes ir a: ajustes> Copia de seguridad> Aplicaciones + ajustes y seleccione 'backup'. Si lo prefiere puede tratar de desinstalar y volver a instalar la aplicación «.*

Siri de Apple puede usar esta función desde hace ya algún tiempo, sin embargo, en los usuarios de Windows Phone, es algo bastante novedoso. En realidad, esta es una señal muy positiva para la **plataforma móvil de Microsoft**, solo queda esperar que esto es sólo el comienzo de grandes funciones que vendrán para Windows Phone.